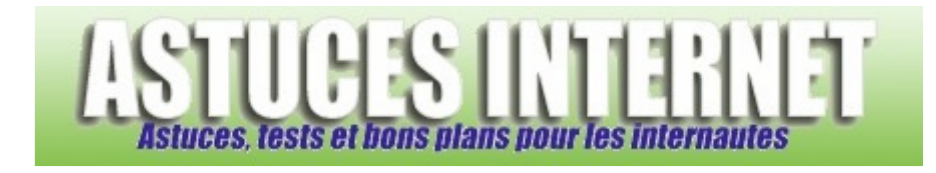

# HTML 5 : Les tableaux

*Publié par Stéphane le 28/02/2005* 

Voilà le cinquième tutorial html, il concerne les tableaux et leur mise en page.

Les attributs de la balise <table>

- align
- bgcolor
- border
- cellpadding
- cellspacing
- frame
- rules
- width

Les attributs de la balise <tr>

- align
- bgcolor
- valign

Les attributs des balises <th> et <td>

- align
- bgcolor
- colspan
- height
- nowrap
- rowspan
- valign
- width

Les attributs de la balise <caption>

• Align

Voici ce que l'on est susceptible de trouver dans un tableau :

```
<table> 
<caption>Mon Titre</caption> 
<tr>
<th>En-tête</th> 
<td>Contenu de la cellule</td> 
\langle/tr>
</table>
```
Explications :

La création d'un tableau se fait grâce à la balise conteneur **<table>**. Cette balise contient le tableau composé de lignes puis de cellules.

Pour créer une ligne, on utilise la balise du type conteneur **<tr>**. Et c'est à l'intérieur de cette dernière que ce trouvera les cellules.

Les cellules peuvent être de deux types :

- D'en-tête, avec la balise du type conteneur **<th>**. Pour indiquer le titre d'une colonne ou d'une ligne.
- La balise du type conteneur **<td>**, qui reçoit les données à afficher.

On peut aussi donner un titre au tableau. Il sera contenu dans la balise du type conteneur **<caption>**.

```
<table> 
<caption>Quelques images...</caption> 
<tr>
<th>Description</th> 
<th>url</th> 
<th>Aperçu</th> 
<tr>
<th>Une autre pinte de bière</th> 
<td>http://www.astucesinternet.com/upload ... d4e4c2e742.gif</td>
<td><img src="http://www.astucesinternet.com/uploads/smil3dbd4e4c2e742.gif"></td> 
\langle/tr>
<tr>
<th>Lève les bras</th> 
<td>http://www.astucesinternet.com/upload ... 27a66a51d3.gif</td>
<td><img src="http://www.astucesinternet.com/uploads/smil42627a66a51d3.gif"></td> 
\langletr>
<tr>
<th>Frotte son front</th> 
<td>http://www.astucesinternet.com/upload ... 27af3a68be.gif</td>
<td><img src="http://www.astucesinternet.com/uploads/smil42627af3a68be.gif"></td> 
\langletr>
<tr>
<th>Se gausse</th> 
<td>http://www.astucesinternet.com/upload ... 2817187d45.gif</td>
<td><img src="http://www.astucesinternet.com/uploads/smil4262817187d45.gif"></td> 
\langle/tr></table>
```
Résultat :

#### Quelques images...

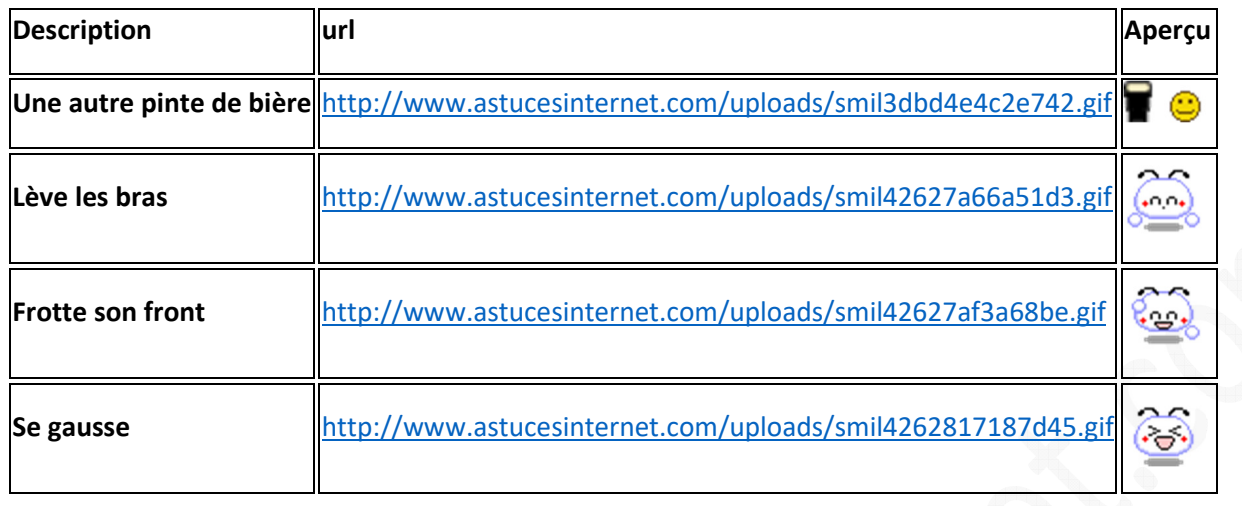

Les balises utilisées par les tableaux possèdent plusieurs arguments, dont certains en commun avec les autres balises.

# **Les attributs de la balise <table>**

#### **align (alignement horizontal)**

L'attribut **align** définit l'alignement horizontal du tableau sur le document. Trois valeurs peuvent s'appliquer :

- left pour le placer à gauche (option par défaut).
- **center** pour le centrer.
- **right** pour le placer à droite.

#### **bgcolor (couleur d'arrière-plan)**

L'attribut **bgcolor** définit la couleur d'arrière-plan à utiliser. Reportez-vous à la page des couleurs.

#### **border (bordure du tableau)**

L'attribut **border** permet de spécifier une certaine épaisseur de bordure autour du tableau. Elle doit être exprimée en pixels.

#### **cellpadding (espacement dans la cellule)**

L'attribut **cellpadding** définit l'espacement entre le contenu d'une cellule et ses bords. La valeur est exprimée en pixels.

*URL d'origine : https://www.astucesinternet.com/modules/news/article.php?storyid=10 Page 3 sur 7*

## **cellspacing (espacement entre les cellules)**

**cellspacing** définit l'espacement à laisser entre chaque cellules d'un tableau. La valeur est exprimée en pixels.

## **frame (emplacement de la bordure)**

L'attribut **frame** permet de définir l'emplacement de la bordure. Les valeurs possibles sont :

- **above** bordure en haut
- **below** bordure en bas
- **box** bordure sur les quatre cotés
- **hsides** bordure en haut et en bas
- **lhs** bordure à gauche
- **rhs** bordure à droite
- **void** aucune bordure (option par défaut)
- **vsides** bordure à gauche et à droite

## **rules (bordures intérieures)**

**rules** permet de spécifier l'aspect des bordures internes au tableau, c'est à dire les bordures entre les cellules. Les valeurs possibles sont :

- **all** entre les lignes et les colonnes
- **cols** entre les colonnes
- **none** aucune bordure (option par défaut)
- **rows** entre les lignes

### **width (largeur du tableau)**

L'attribut **width** définit la largeur permise au tableau. La valeur peut être donnée en pixels ou bien en pourcentage.

# **Les attributs de la balise <tr>**

#### **align**

Trois valeurs peuvent s'appliquer :

- **left**
- **center**
- **right**

#### **bgcolor**

Même fonction que la balise <table> mais pour une seule ligne.

#### **valign**

Les valeurs possibles sont :

- **top** alignement en haut
- **middle** alignement au centre
- **bottom** alignement en bas

## **Les attributs des balises <th> et <td>**

**align** Trois valeurs peuvent s'appliquer :

- **left** à gauche
- **center** au centre
- **right** à droite

#### **bgcolor**

L'attribut **bgcolor** définie la couleur d'arrière-plan à utiliser d'une ligne.

#### **colspan (groupement de colonnes)**

L'attribut **colspan** permet de réaliser des groupements de colonnes. Très utile lorsqu'une cellule est inoccupée. La valeur est composée du nombre de colonnes à regrouper.

#### **height (hauteur de la cellule)**

Cet attribut spécifie la hauteur de la cellule en pixels, et ceci pour toutes les cellules d'une ligne.

## **nowrap (pas de rupture de ligne)**

L'attribut **nowrap** précise qu'il ne doit pas y avoir de rupture de ligne dans la cellule où il est spécifié.

## **rowspan (groupent de lignes)**

L'attribut **rowspan** est le complément de colspan. Il permet de grouper des lignes. La valeur est constituée du nombre de lignes à regrouper.

#### **valign**

L'attribut **valign** définie l'alignement vertical à l'intérieur d'une cellule. Trois valeurs peuvent s'appliquer :

- **top** en haut
- **middle** au milieu
- **bottom** en bas

#### **width (largeur de la cellule)**

L'attribut **width** permet de définir la largeur de la cellule en pixels, et cela pour toute la colonne.

## **Les attributs de la balise <caption>**

#### **align (alignement du titre autour du tableau)**

La balise <caption> ne possède que l'attribut **align**. Cet attribut permet de spécifier l'alignement du titre autour du tableau horizontalement et verticalement. Quatre valeurs sont utilisables :

- **top** centré, au-dessus du tableau
- **bottom** centré, au-dessous du tableau
- **left** à gauche, au-dessus du tableau
- **right** à droite, au-dessus du tableau

#### **Exemple**

```
<table border="1"> 
<caption align="center">Smileys</caption> 
<tr bgcolor="#ff0000"> 
<th rowspan="2">Description</th> 
<th rowspan="2">Poids</th> 
<th rowspan="2">BBcode</th> 
<th colspan="2">Url</th> 
<th rowspan="2">Aperçu</th> 
\langle/tr>
<tr bgcolor="#ff0000"> 
<th>Entiere</th> 
<th>Courte</th>
```

```
\langletr>
```

```
<tr bgcolor="#ffffff" align="center"> 
<th bgcolor="#ff0000">Une autre pinte de bière</th>
<td >8368 octets<br></td> 
<td>:pint:</td> 
<td>http://www.astucesinternet.com/upload ... d4e4c2e742.gif</td>
<td>-</td>
<td align="right"><img 
src="http://www.astucesinternet.com/uploads/smil3dbd4e4c2e742.gif"></td> 
\langle/tr>
<tr bgcolor="#ffffff" align="center"> 
<th bgcolor="#ff0000">Lève les bras</th> 
<td>1936 octets</td> 
<td>:banzai:</td>
<td>http://www.astucesinternet.com/upload ... 27a66a51d3.gif</td>
<td>-</td>
<td align="right"><img 
src="http://www.astucesinternet.com/uploads/smil42627a66a51d3.gif"></td> 
\langle/tr>
<tr bgcolor="#ffffff" align="center"> 
<th bgcolor="#ff0000">Frotte son front</th> 
<td>1989 octets</td> 
<td>:Teeheehee1:</td> 
<td>http://www.astucesinternet.com/upload ... 27af3a68be.gif<
<td>-</td>
<td align="right"><img 
src="http://www.astucesinternet.com/uploads/smil42627af3a68be.gif"></td> 
\langle/tr>
<tr bgcolor="#ffffff" align="center"> 
<th bgcolor="#ff0000">Se gausse</th> 
<td>2013 octets</td> 
<td>:mdr:</td> 
<td>http://www.astucesinternet.com/upload ... 2817187d45.gif</td>
<td>./uploads/smil4262817187d45.gif</td> 
<td align="right"><img 
src="http://www.astucesinternet.com/uploads/smil4262817187d45.gif"></td> 
\langletr>
<tr bgcolor="#ffffff" align="center"> 
<th bgcolor="#ff0000">Bou boxe :p</th> 
<td>4271 octets</td> 
<td>:Boxe:</td> 
<td colspan="2">http://www.astucesinternet.com/upload ... 27db1937c4.gif</td>
<td align="right"><img 
src="http://www.astucesinternet.com/uploads/smil42627db1937c4.gif"></td> 
\langle/tr>
</table>
```